# **GETARCHARR**

## Akcia GETARCHARR

**Deklarácia**

### **Funkcia idamic archívnych hodnôt z asového intervalu.** *itanie archívnych hodnôt z asového intervalu.*

GETARCHARR archIdent, locVarColValueIdent\_Rec, [locVarColFlagsIdent\_Rec], timeFromIdent\_TmA, timeToIdent\_TmA, stepIdent\_Int, maxValsIdent\_Int, statusIdent\_Int[, archivInstance\_Int]

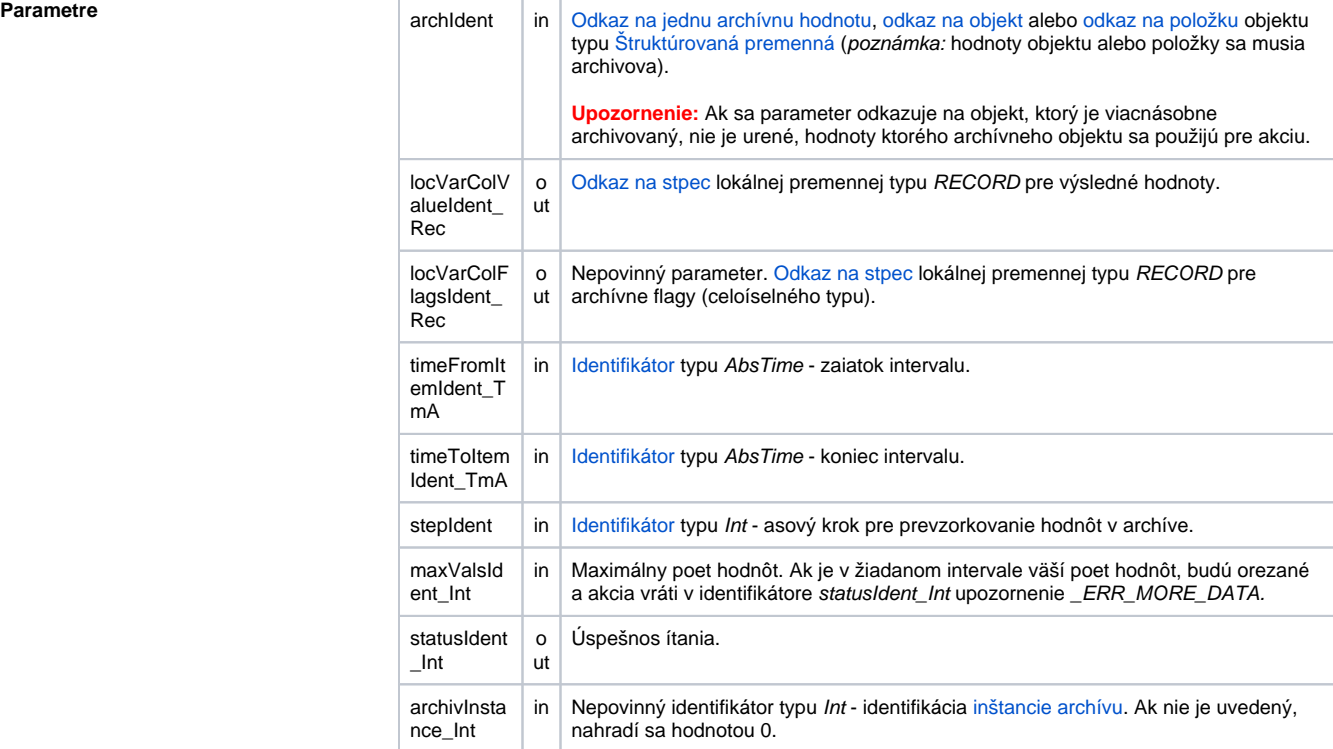

Popis **Akcia preíta archívne hodnoty pre archívny** objekt archIdent z asového intervalu od *timeFromIdent\_TmA* do timeToIdent\_TmA s krokom stepIdent\_Int (v sekundách). Maximálny poet hodnôt je daný hodnotou identifikátora maxValsIdent\_Int. Pozri [ítanie zaarchivovaných hodnôt](https://doc.ipesoft.com/pages/viewpage.action?pageId=1541734).

> Parameter stepIdent\_Int uruje prevzorkovanie (v sekundách) ítaných hodnôt. Ak je jeho hodnota 0, ítanie sa neprevzorkováva.

> Ak parameter archIdent obsahuje odkaz na objekt typu [Archivovaná hodnota](https://doc.ipesoft.com/pages/viewpage.action?pageId=1541733), innos akcie je popísaná vyššie. Ak obsahuje odkaz na objekt, ktorý nie je archívny alebo položku štruktúrovanej premennej, ktorá nie je typu Objekt, systém sa snaží nájs archívny objekt (objekt typu [Archivovaná hodnota\)](https://doc.ipesoft.com/pages/viewpage.action?pageId=1541733), ktorý danú hodnotu archivuje.

> Ak je parameter archIdent odkaz na položku štruktúrovanej premennej typu Objekt, táto ukazuje na uritý objekt v systéme. Ak je tento objekt archívny, dáta budú naítané z neho. Ak nie je, systém sa snaží nájs archívny objekt, ktorý danú hodnotu archivuje.

Návratový kód statusIdent\_Int môže nadobúda jednu z nasledujúcich hodnôt:

- \_ERR\_TRANS\_ABORT
- \_ERR\_TRANS\_ERROR
- $ERR$ <sub>TRANS</sub> $I$ GNORED
- \* \_ERR\_TRANS\_IGN<br>\* \_ERR\_NO\_ERROR
- \_ERR\_NO\_DATA v danom intervale nie sú žiadne dáta
- \_ERR\_MORE\_DATA v danom intervale je viac hodnôt ako maxValsIdent\_Int
- \_ERR\_OBJECT\_IS\_NOT\_IN\_ARCHIVE

Chyba \_ERR\_MORE\_DATA má len informatívny charakter a žiadaný poet dát je prístupných. Ak je hodnota identifikátora stepIdent\_Int=0, hodnoty z daného asového intervalu nebudú prevzorkované.

Parameter locVarColValueIdent\_Rec obsahuje odkaz na políko v lokálnej premennej typu RECORD.

Akcia po úspešnom naítaní hodnôt zmení vekos (interne akcia [REDIM](https://doc.ipesoft.com/display/D2DOCV11SK/REDIM)) poa na potrebný poet riadkov a postupne (od 1...) naplní dané políko v každom riadku hodnotou z archívu. Takisto parameter *locVarColFlagsIdent\_Rec* je odkaz na políko v lokálnej premennej typu RECORD. Políko musí by typu Int. Podobne ako pri predchádzajúcom parametri, akcia zmení vekos poa (vekosti budú zhodné) a naplní dané políko v každom riadku archívnymi príznakmi (pozri akciu [GETARCHVAL\)](https://doc.ipesoft.com/display/D2DOCV11SK/GETARCHVAL). Parameter nie je povinný a môže sa vynecha. Položka pre dáta z archívu a položka pre archívne príznaky môžu by z tej istej lokálnej premennej.

Hodnota parametra archivInstance\_Int udáva inštanciu archívu, ktorá realizuje požiadavku. Ak nie je uvedený (alebo má hodnotu 0) požiadavku realizuje aktívna inštancia archívu.

Príklad **V** príklade predpokladá existenciu objektu SD.ArchDemo typu [Definícia štruktúry](https://doc.ipesoft.com/pages/viewpage.action?pageId=1540725), ktorý obsahuje nasledovné položky:

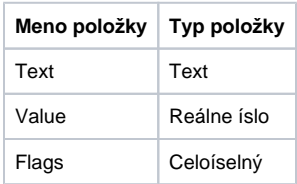

Naítanie hodnôt z archívu. Hodnoty a archívne príznaky sú v dvoch rôznych poliach.

```
 TIME _timeFrom
 TIME _timeTo
 INT _maxVals
 INT _step
 INT _status
 RECORD (SD.ArchDemo) _locAValArr
 RECORD (SD.ArchDemo) _locAFlagsArr
 _timeTo := %StrToTime("10:00:00 31-12-1999")
 _timeFrom := %StrToTime("09:00:00 31-12-1999")
maxVals := 100
_step := 0
 GETARCHARR H.ArchObj, _locAValArr^Value, _locAFlagsArr^Flags, _timeFrom, 
_timeTo, _step, _maxVals, _status
 IF (_status = _ERR_NO_ERROR) | (_status = _ERR_MORE_DATA) THEN
   ; dáta sú naítané
 ELSE
   ; nastala nejaká chyba
 ENDIF
```
Keže poet hodnôt a archívnych príznakov je vždy zhodný, predchádzajúci príklad je možné implementova s ítaním hodnôt aj príznakov do jedného poa.

```
 TIME _timeFrom
 TIME _timeTo
 INT _maxVals
 INT _step
 INT _status
 RECORD (SD.ArchDemo) _locAValArr
 _timeTo := %StrToTime("10:00:00 31-12-1999")
 _timeFrom := %StrToTime("09:00:00 31-12-1999")
maxVals := 100
_step := 0
```

```
GETARCHARR H.ArchObj, _locAValArr^Value, _locAValArr^Flags, _timeFrom, 
_timeTo, _step, _maxVals, _status
 IF (_status = _ERR_NO_ERROR) | (_status = _ERR_MORE_DATA) THEN
   ; dáta sú naítané
 ELSE
   ; nastala nejaká chyba
  ENDIF
```
ítanie dát zo štruktúrovaného archívneho objektu.

```
 TIME _timeFrom
 TIME _timeTo
 INT _maxVals
 INT _step
 INT _status
 INT _row
 RECORD (SD.ArchDemo) _locAValArr
 _timeTo := %StrToTime("10:00:00 31-12-1999")
 _timeFrom := %StrToTime("09:00:00 31-12-1999")
maxVals := 100
_step := 0
_{\text{row}} := 4 ; 4 - t \circ riadok
 GETARCHARR (H.StructArchObj\HBJ, _row, 5) _locAValArr^Value, 
_locAValArr^Value, _timeFrom, _timeTo, _step, _maxVals, _status
 IF (_status = _ERR_NO_ERROR) | (_status = _ERR_MORE_DATA) THEN
  ; dáta sú naítané
 ELSE
  ; nastala nejaká chyba
 ENDIF
```
**Súvisiace stránky:**

[Akcie v skriptoch](https://doc.ipesoft.com/display/D2DOCV11SK/Akcie+v+skripte) [Akcia GETARCHARR\\_TO\\_CNT](https://doc.ipesoft.com/display/D2DOCV11SK/GETARCHARR_TO_CNT)